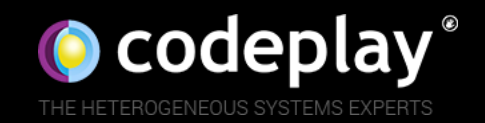

## An Introduction to SPIR-V

Neil Henning

Principal Software Engineer, Vulkan & SPIR-V

Game Developers Conference – March 2016

### What is SPIR-V?

#### SPIR-V at its heart is:

- A binary intermediate representation
- That is cross vendor
- And cross API
- And supports graphics & compute

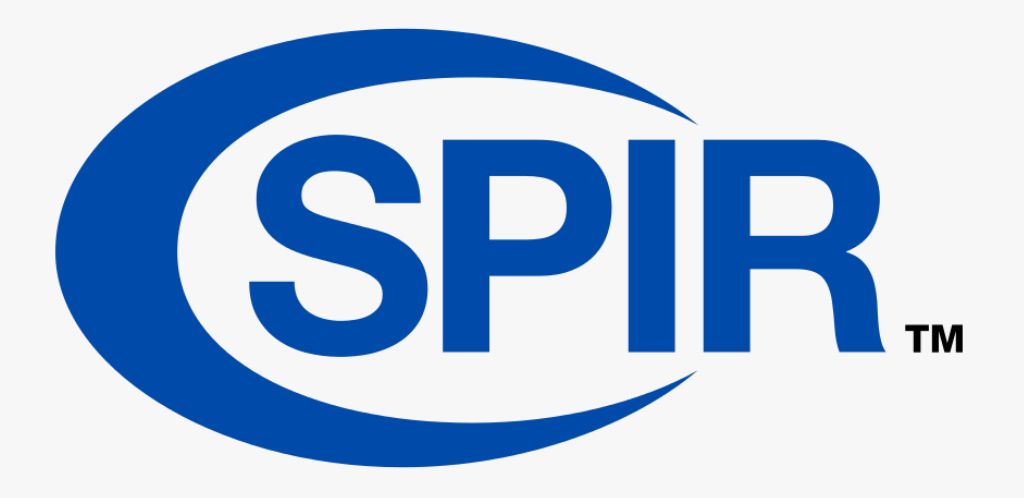

## Why does Vulkan use SPIR-V?

Because:

- It separates shader source from vendor implementations
- Allows for advances in shader languages to happen asynchronously from Vulkan
- Small performance improvement too!

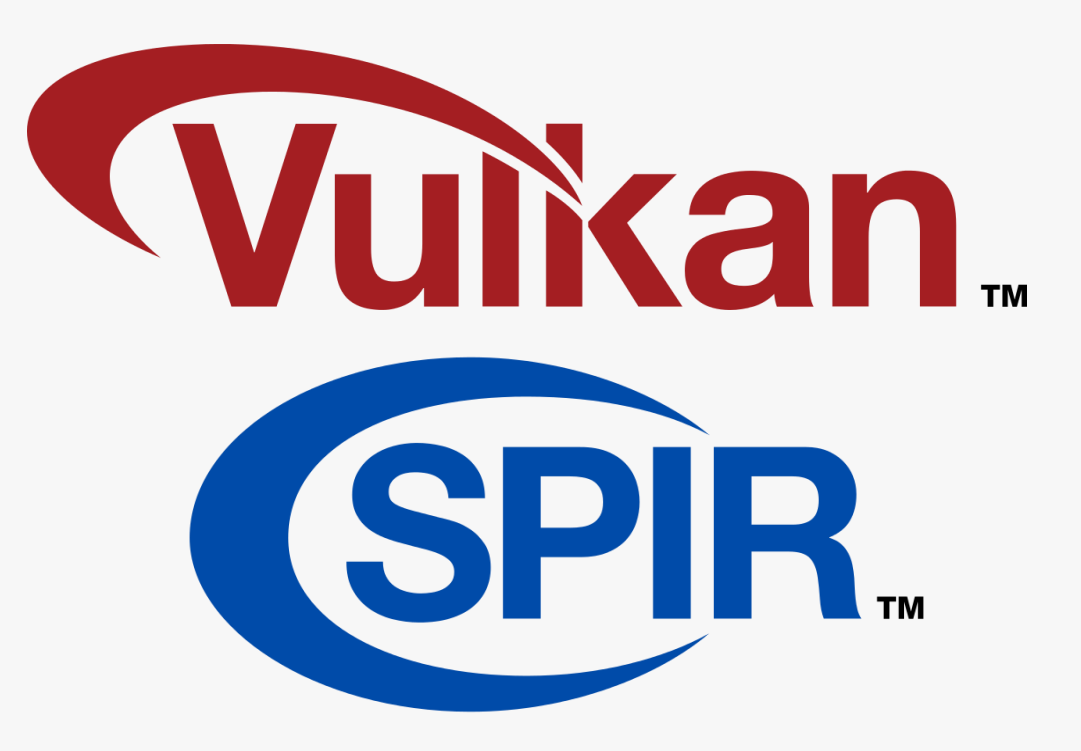

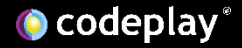

## Simple example

Lets take a simple fragment shader:

```
#version 450
layout(location = \theta)
   out vec4 out_colour;
void main() {
out\_colour = vec4(0.4, 0.4, 0.8, 1.0);}
```
#### Lets take a simple fragment shader:

#### #version 450

```
layout(location = 0)
   out vec4 out colour;
```

```
void main() {
out colour = vec4(0.4, 0.4, 0.8, 1.0);}
```
## Simple example

; SPIR-V

; Version: 1.0

; Generator: Khronos Glslang Reference Front End; 1

; Bound: 14

; Schema: 0

OpCapability Shader

%1 = OpExtInstImport "GLSL.std.450" OpMemoryModel Logical GLSL450 OpEntryPoint Fragment %4 "main" %9 OpExecutionMode %4 OriginUpperLeft OpSource GLSL 450 OpName %4 "main" OpName %9 "out\_colour" OpDecorate %9 Location 0 %2 = OpTypeVoid %3 = OpTypeFunction %2  $%6 =$  OpTypeFloat 32  $%7 =$  OpTypeVector  $%64$ %8 = OpTypePointer Output %7 %9 = OpVariable %8 Output  $%10 =$  OpConstant  $%6$  0.4  $%11 =$  OpConstant  $%6$  0.8  $%12 =$  OpConstant  $%6$  1 %13 = OpConstantComposite %7 %10 %10 %11 %12  $%4 =$  OpFunction  $%2$  None  $%3$  $%5 = Optabel$ OpStore %9 %13 OpReturn OpFunctionEnd

## Simple example

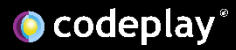

```
; SPIR-V
; Version: 1.0
; Generator: Khronos Glslang Reference Front End; 1
; Bound: 14
; Schema: 0
               OpCapability Shader
         %1 = OpExtInstImport "GLSL.std.450"
               OpMemoryModel Logical GLSL450
               OpEntryPoint Fragment %4 "main" %9
               OpExecutionMode %4 OriginUpperLeft
               OpSource GLSL 450
               OpName %4 "main"
               OpName %9 "out colour"
               OpDecorate %9 Location 0
         \%2 = OpTypeVoid
         %3 = OpTypeFunction %2
         %6 = OpTypeFloat 32
         %7 = OpTypeVector %64%8 = OpTypePointer Output %7
         %9 = OpVariable %8 Output
         %10 = OpConstant %6 0.4
         %11 = OpConstant %6 0.8
         %12 = OpConstant %6 1
         %13 = OpConstantComposite %7 %10 %10 %11 %12
         %4 = OpFunction %2 None %3%5 = OptabelOpStore %9 %13
               OpReturn
               OpFunctionEnd
```
## Simple example

#### #version 450

 $l$ ayout(location =  $\theta$ ) out vec4 out colour;

```
void main() {
 out\_colour = vec4(0.4, 0.4, 0.8, 1.0);}
```
## SPIR-V Tools

Khronos have open sourced two projects on GitHub:

- glslang compiler (GLSL -> SPIR-V) & SPIR-V remapper <https://github.com/KhronosGroup/glslang>
- SPIR-V tools (assembler, disassembler, validator) <https://github.com/KhronosGroup/SPIRV-Tools>

## SPIR-V Tools - glslang

glslang takes GLSL shaders, turns them into SPIR-V

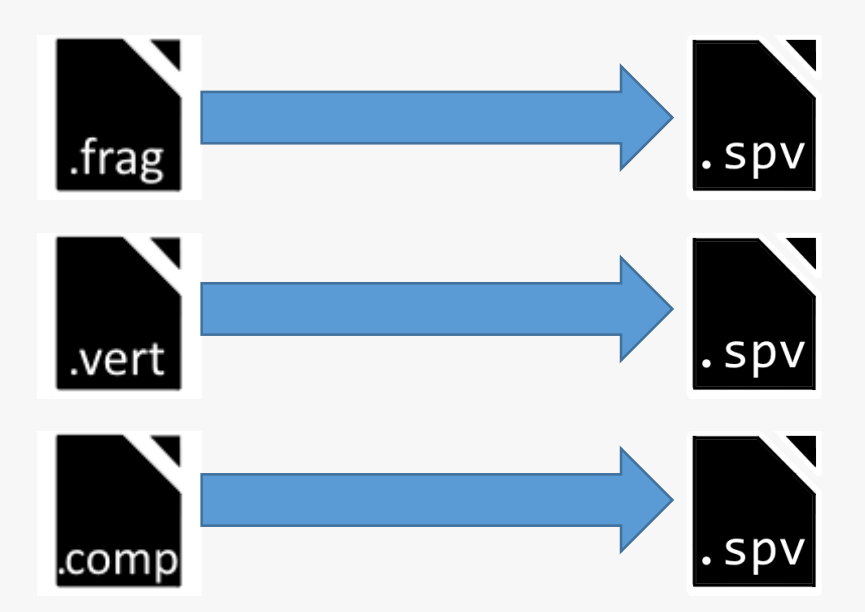

./glslang –V –o our\_shader.spv our\_shader.frag

./glslang –V –o our\_shader.spv our\_shader.vert

./glslang –V –o our\_shader.spv our\_shader.comp

## SPIR-V Tools - glslang

#### glslang takes GLSL shaders, turns them into SPIR-V

./glslang –V –o our\_shader.spv our\_shader.frag

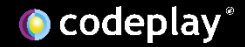

## SPIR-V Tools - glslang

#### glslang takes GLSL shaders, turns them into SPIR-V

./glslang –V –o our\_shader.spv our\_shader.frag

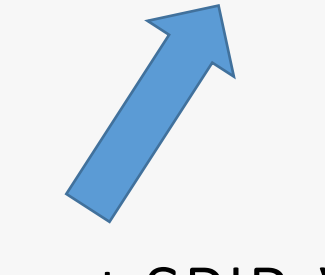

-V to output SPIR-V binary

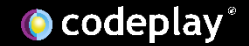

spirv-dis takes SPIR-V binaries, turns them into a textual form

./spirv-dis –o our\_shader.spvasm our\_shader.spv

```
; SPIR-V
```
; Version: 1.0

; Generator: Khronos Glslang Reference Front End; 1

; Bound: 14

- ; Schema: 0
- OpCapability Shader
- %1 = OpExtInstImport "GLSL.std.450" OpMemoryModel Logical GLSL450 OpEntryPoint Fragment %4 "main" %9 OpExecutionMode %4 OriginUpperLeft OpSource GLSL 450 OpName %4 "main" OpName %9 "out colour" OpDecorate %9 Location 0 %2 = OpTypeVoid %3 = OpTypeFunction %2 %6 = OpTypeFloat 32  $%7 =$  OpTypeVector  $%64$ %8 = OpTypePointer Output %7 %9 = OpVariable %8 Output  $%10 =$  OpConstant  $%6$  0.4  $%11 =$  OpConstant  $%6$  0.8  $%12 =$  OpConstant  $%61$ %13 = OpConstantComposite %7 %10 %10 %11 %12  $%4 =$  OpFunction  $%2$  None  $%3$  $%5 = Optabel$ 
	- OpStore %9 %13
	- OpReturn
	- OpFunctionEnd

## SPIR-V Tools - spirv-dis

This is the SPIR-V assembly output (as we seen earlier)

```
; SPIR-V
; Version: 1.0
 Generator: Khronos Glslang Reference Front End; 1
; Bound: 14
; Schema: 0
              OpCapability Shader
         %1 = OpExtInstImport "GLSL.std.450"
               OpMemoryModel Logical GLSL450
               OpEntryPoint Fragment %4 "main" %9
               OpExecutionMode %4 OriginUpperLeft
               OpSource GLSL 450
              OpName %4 "main"
              OpName %9 "out_colour"
              OpDecorate %9 Location 0
         %2 = OpTypeVoid
         %3 = OpTypeFunction %2
         %6 = OpTypeFloat 32
         %7 = OpTypeVector %64%8 = OpTypePointer Output %7
         %9 = OpVariable %8 Output
         %10 = OpConstant %6 0.4
         %11 = OpConstant %6 0.8
         %12 = OpConstant %61%13 = OpConstantComposite %7 %10 %10 %11 %12
         %4 = OpFunction %2 None %3%5 = OptabelOpStore %9 %13
              OpReturn
               OpFunctionEnd
```
This is the SPIR-V assembly output (as we seen earlier)

./spirv-dis our\_shader.spv

If  $-*o*$  <name>.spvasm was not provided, spirv-dis will output to the command line with syntax colouring

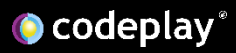

#### spirv-as takes SPIR-V assembly, turns it into SPIR-V binaries

./spirv-as –o our\_shader.spv our\_shader.spvasm

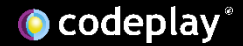

The spirv-as tool has a cool feature – virtual IDs:

• Any ID %<number> can be written as %<alpha char><alpha char | number>\*

The spirv-as tool has a cool feature – virtual IDs:

- Any ID % < number > can be written as % < alpha char > < alpha char | number>\*
- Then when spirv-as turns the SPIR-V assembly into a SPIR-V binary, it turns all virtual IDs into actual numerical IDs

Before:

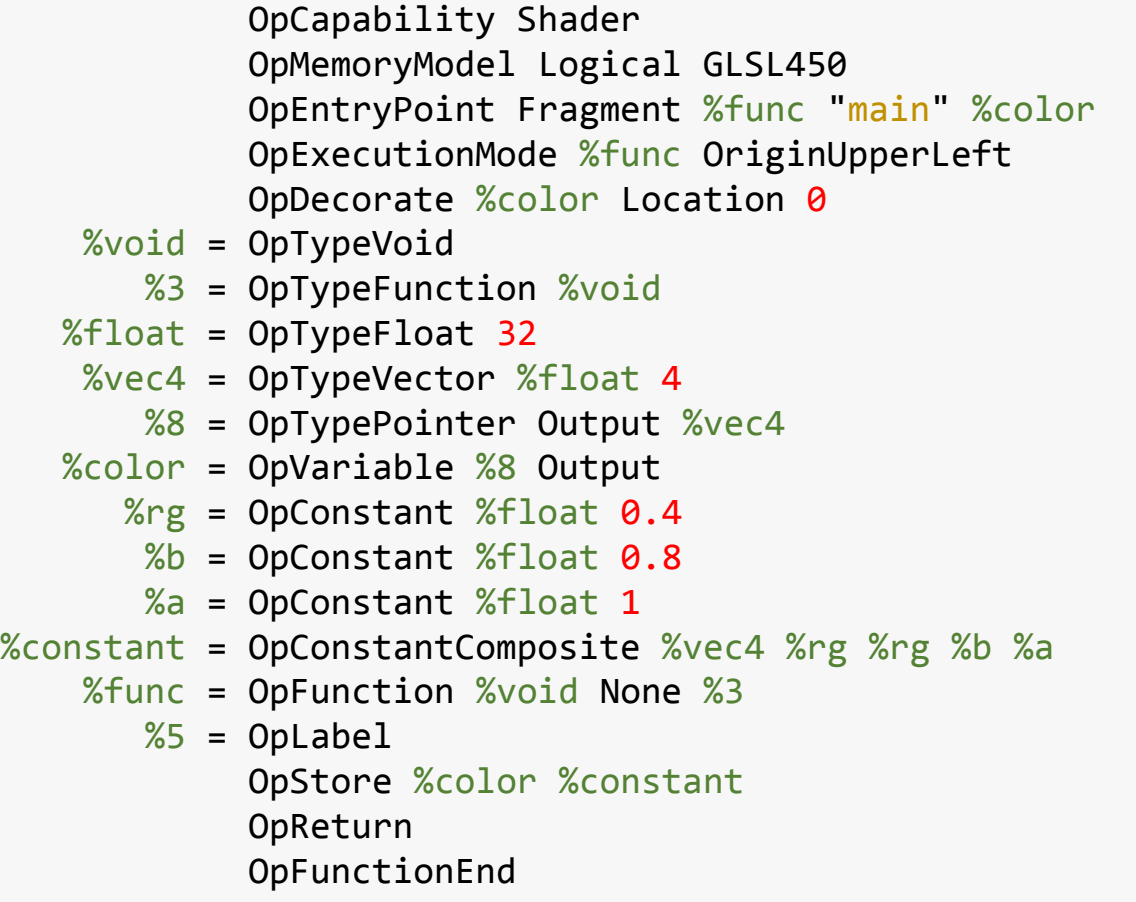

#### Before:

OpCapability Shader OpMemoryModel Logical GLSL450 OpEntryPoint Fragment %func "main" %color OpExecutionMode %func OriginUpperLeft OpDecorate %color Location 0 %void = OpTypeVoid %3 = OpTypeFunction %void %float = OpTypeFloat 32 %vec4 = OpTypeVector %float 4 %8 = OpTypePointer Output %vec4 %color = OpVariable %8 Output  $%$ rg = OpConstant  $%$ float 0.4  $%b =$  OpConstant %float 0.8 %a = OpConstant %float 1 %constant = OpConstantComposite %vec4 %rg %rg %b %a %func = OpFunction %void None %3  $%5 = 0$ pLabel OpStore %color %constant OpReturn OpFunctionEnd

After:

OpCapability Shader OpMemoryModel Logical GLSL450 OpEntryPoint Fragment %4 "main" %9 OpExecutionMode %4 OriginUpperLeft OpDecorate %9 Location 0  $\%2 =$  OpTypeVoid %3 = OpTypeFunction %2  $%6 =$  OpTypeFloat 32  $%7 =$  OpTypeVector  $%64$ %8 = OpTypePointer Output %7 %9 = OpVariable %8 Output  $%10 =$  OpConstant  $%6$  0.4  $%11 =$  OpConstant  $%6$  0.8  $%12 =$  OpConstant  $%6$  1 %13 = OpConstantComposite %7 %10 %10 %11 %12  $%4 =$  OpFunction  $%2$  None  $%3$  $%5 = Optabel$ OpStore %9 %13 OpReturn OpFunctionEnd

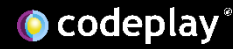

#### spirv-val validates a SPIR-V binary

./spirv-val our\_shader.spv

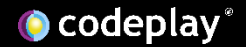

OpCapability Shader OpMemoryModel Logical GLSL450 OpEntryPoint Fragment %1 "main" %2 OpExecutionMode %1 OriginUpperLeft  $%3 =$  OpTypeVoid %4 = OpTypeFunction %3  $%5 =$  OpTypeFloat 32  $%6 =$  OpTypeInt 32 0  $%7 =$  OpTypeVector  $%5$  4  $%8 =$  OpTypePointer Output  $%7$  $\%2$  = OpVariable  $\%8$  Output  $%9 =$  OpConstant  $%5 \theta .4$  $%10 =$  OpConstant  $%5$  0.8  $%11 =$  OpConstant  $%61$ %12 = OpConstantComposite %7 %9 %9 %10 %11  $%1$  = OpFunction  $%3$  None  $%4$  $%13 = 0$ pLabel OpStore %2 %12 OpReturn OpFunctionEnd

Imagine you've written a fragment shader, in SPIR-V by hand

You then assemble it to SPIR-V:

./spirv-as –o our\_shader.spv our\_shader.spvasm

Load that into your game, and it crashes  $\odot$ 

Always validate your SPIR-V after assembling!

Validate the SPIR-V:

./spirv-val our\_shader.spv error: 61: OpConstantComposite Constituent <id> '11's type does not match Result Type <id> '7's vector element type.

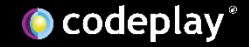

OpCapability Shader OpMemoryModel Logical GLSL450 OpEntryPoint Fragment %1 "main" %2 OpExecutionMode %1 OriginUpperLeft  $%3 =$  OpTypeVoid %4 = OpTypeFunction %3  $%5 =$  OpTypeFloat 32  $%6 =$  OpTypeInt 32 0  $%7 =$  OpTypeVector  $%54$  $%8 =$  OpTypePointer Output  $%7$ %2 = OpVariable %8 Output  $%9 =$  OpConstant  $%5 \theta .4$  $%10 =$  OpConstant  $%5$  0.8  $%11 =$  OpConstant  $%61$ %12 = OpConstantComposite %7 %9 %9 %10 %11  $%1$  = OpFunction  $%3$  None  $%4$  $%13 = Optabel$ OpStore %2 %12 OpReturn OpFunctionEnd

OpCapability Shader OpMemoryModel Logical GLSL450 OpEntryPoint Fragment %1 "main" %2 OpExecutionMode %1 OriginUpperLeft  $%3 =$  OpTypeVoid %4 = OpTypeFunction %3  $%5 =$  OpTypeFloat 32  $%6 =$  OpTypeInt 32 0  $%7 =$  OpTypeVector  $%54$  $%8 =$  OpTypePointer Output  $%7$  $\%2$  = OpVariable  $\%8$  Outr  $%9 =$  OpConstant  $%5 \times 9$  $%10 =$  OpConstant  $%5$  $%11 =$  OpConstant  $%5\overline{1}$ %12 = OpConstantComposite %7 %9 %9 %10 %11  $%1$  = OpFunction  $%3$  None  $%4$  $%13 = Optabel$ OpStore %2 %12 OpReturn OpFunctionEnd

error: 61: OpConstantComposite Constituent <id> '11's type does not match Result Type <id> '7's vector element type.

• %11 is of type %6

OpCapability Shader OpMemoryModel Logical GLSL450 OpEntryPoint Fragment %1 "main" %2 OpExecutionMode %1 OriginUpperLeft  $%3 =$  OpTypeVoid  $%4 =$  OpTypeFunction  $%3$  $%5 =$  OpTypeFloat 32  $%6 =$  OpTypeInt 32 0  $%7 =$  OpTypeVector  $%54$  $%8 =$  OpTypePointer Output  $%7$ %2 = OpVariable %8 Output  $%9 =$  OpConstant  $%5 \theta .4$  $%10 =$  OpConstant  $%5$  0.8  $%11 =$  OpConstant  $%61$ %12 = OpConstantComposite %7 %9 %9 %10 %11  $%1$  = OpFunction  $%3$  None  $%4$  $%13 = Optabel$ OpStore %2 %12 OpReturn OpFunctionEnd

- %11 is of type %6
- %6 is a 32 bit unsigned integer

OpCapability Shader OpMemoryModel Logical GLSL450 OpEntryPoint Fragment %1 "main" %2 OpExecutionMode %1 OriginUpperLeft  $%3 =$  OpTypeVoid %4 = OpTypeFunction %3  $%5 =$  OpTypeFloat 32  $%6 =$  OpTypeInt 32 0  $%7 =$  OpTypeVector  $%54$  $%8 =$  OpTypePointer Output  $%7$  $\%2$  = OpVariable  $\%8$  Output  $%9 =$  OpConstant  $%5 \theta .4$  $%10 =$  OpConstant  $%5$  0.8  $%11 =$  OpConstant  $%61$  $%12 =$  OpConstantComposite  $%7%9%9%10%11$  $%1$  = OpFunction  $%3$  None  $%4$  $%13 = Optabel$ OpStore %2 %12 OpReturn OpFunctionEnd

- %11 is of type %6
- %6 is a 32 bit unsigned integer
- %12 is of type %7

OpCapability Shader OpMemoryModel Logical GLSL450 OpEntryPoint Fragment %1 "main" %2 OpExecutionMode %1 OriginUpperLeft  $%3 =$  OpTypeVoid %4 = OpTypeFunction %3  $%5 =$  OpTypeFloat 32  $%6 =$  OpTypeInt 32 0  $%7 =$  OpTypeVector  $%54$  $%8 =$  OpTypePointer Output  $%7$ %2 = OpVariable %8 Output  $%9 =$  OpConstant  $%5 \theta .4$  $%10 =$  OpConstant  $%5$  0.8  $%11 =$  OpConstant  $%61$ %12 = OpConstantComposite %7 %9 %9 %10 %11  $%1$  = OpFunction  $%3$  None  $%4$  $%13 = Optabel$ OpStore %2 %12 OpReturn OpFunctionEnd

- %11 is of type %6
- %6 is a 32 bit unsigned integer
- %12 is of type %7
- %7 is a vector of 4 32 bit floating point

OpCapability Shader OpMemoryModel Logical GLSL450 OpEntryPoint Fragment %1 "main" %2 OpExecutionMode %1 OriginUpperLeft  $%3 =$  OpTypeVoid  $%4 =$  OpTypeFunction  $%3$  $%5 =$  OpTypeFloat 32  $%6 =$  OpTypeInt 32 0  $%7 =$  OpTypeVector  $%54$  $%8 =$  OpTypePointer Output  $%7$ %2 = OpVariable %8 Output  $%9 =$  OpConstant  $%5 \theta .4$  $%10 =$  OpConstant  $%5$  0.8  $%11 =$  OpConstant  $%61$ %12 = OpConstantComposite %7 %9 %9 %10 %11  $%1$  = OpFunction  $%3$  None  $%4$  $%13 = 0$ pLabel OpStore %2 %12 OpReturn OpFunctionEnd

- %11 is of type %6
- %6 is a 32 bit unsigned integer
- %12 is of type %7
- %7 is a vector of 4 32 bit floating point
- We are mixing types when creating the OpConstantComposite!

Another Khronos provided tool is spirv-remap:

./spirv-remap -i our\_shader.spv –-map all -o .

It takes a collection of input SPIR-V binaries and modifies them such that similar opcodes will use the same IDs

Another Khronos provided tool is spirv-remap:

./spirv-remap -i our\_shader.spv –-map all -o .

-i one or more input SPIR-V binaries

Another Khronos provided tool is spirv-remap:

./spirv-remap -i our\_shader.spv –-map all -o .

--map all enables the remapping

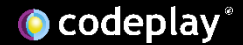

Another Khronos provided tool is spirv-remap:

./spirv-remap -i our\_shader.spv –-map all -o .

-o <folder> outputs all remapping SPIR-V binaries into a folder

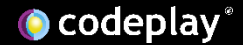

Why is this useful?

• Imagine we had a ton of SPIR-V binaries

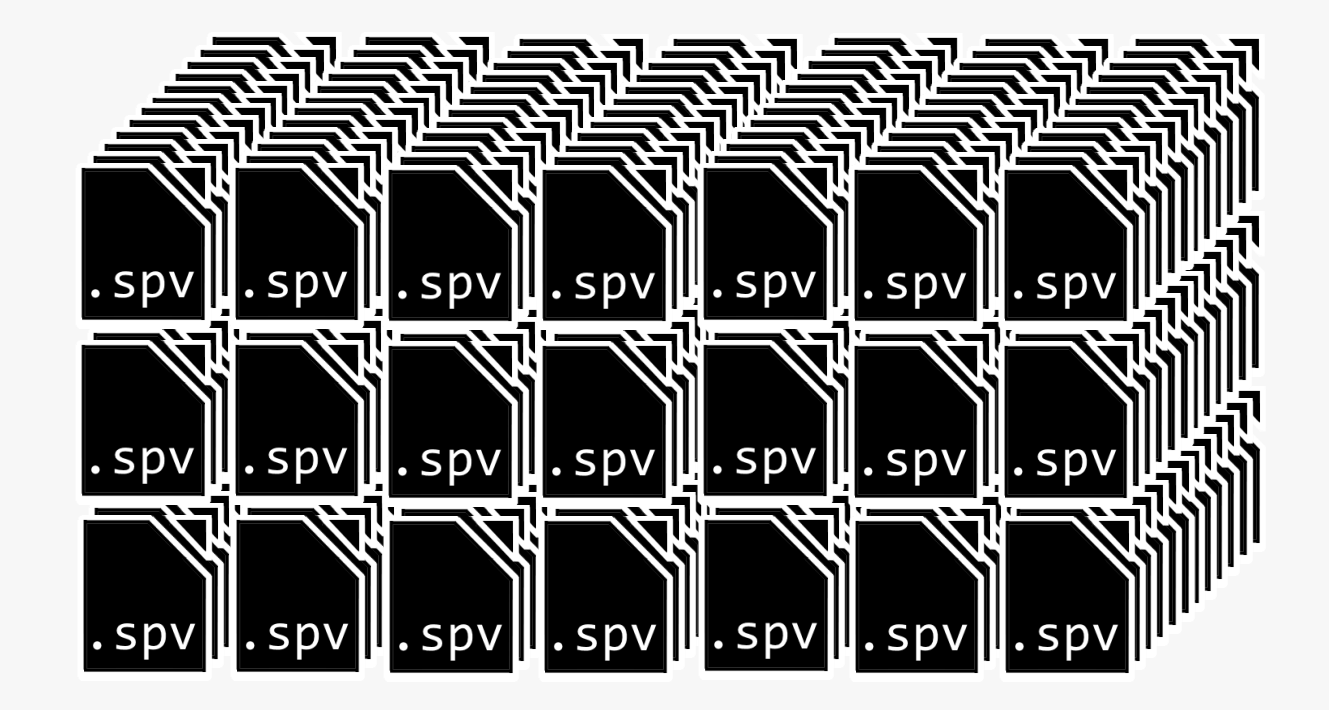

Why is this useful?

- Imagine we had a ton of SPIR-V binaries
- We'd compress these before shipping them with our game

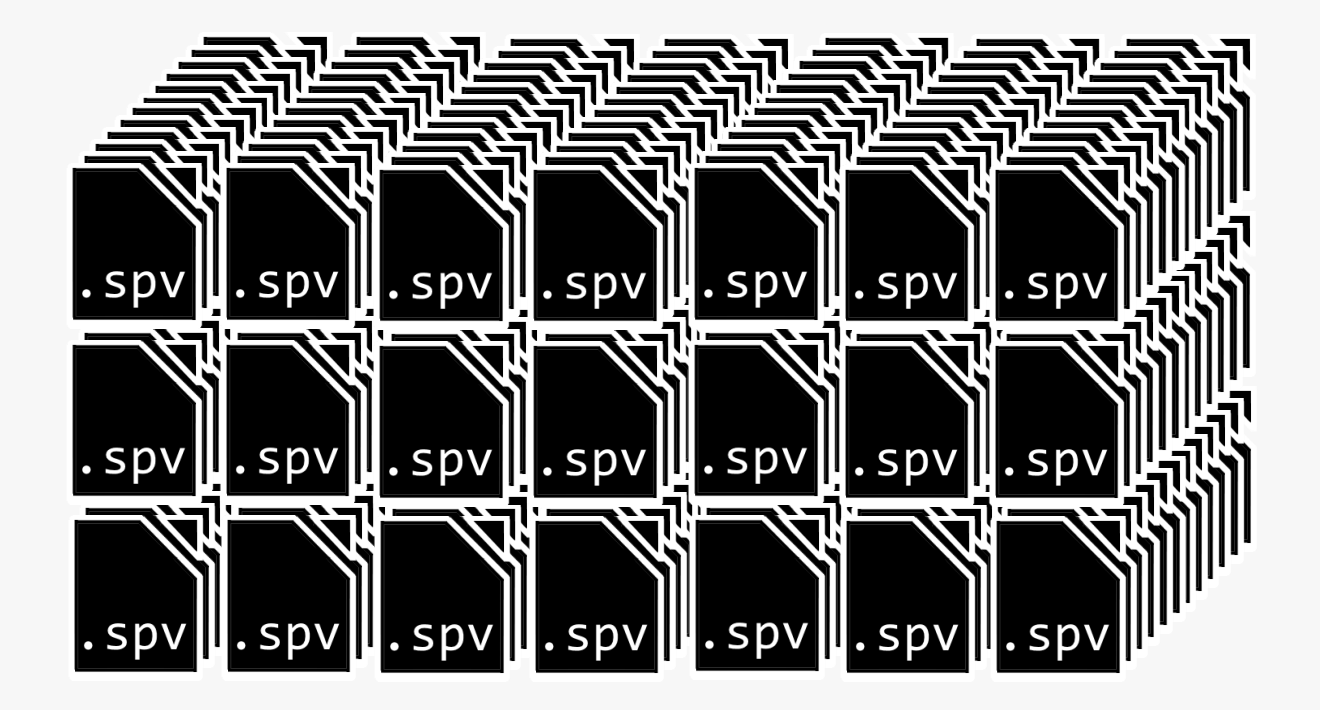

Why is this useful?

- Imagine we had a ton of SPIR-V binaries
- We'd compress these before shipping them with our game
- If we can make similar opcodes have similar IDs across all our files

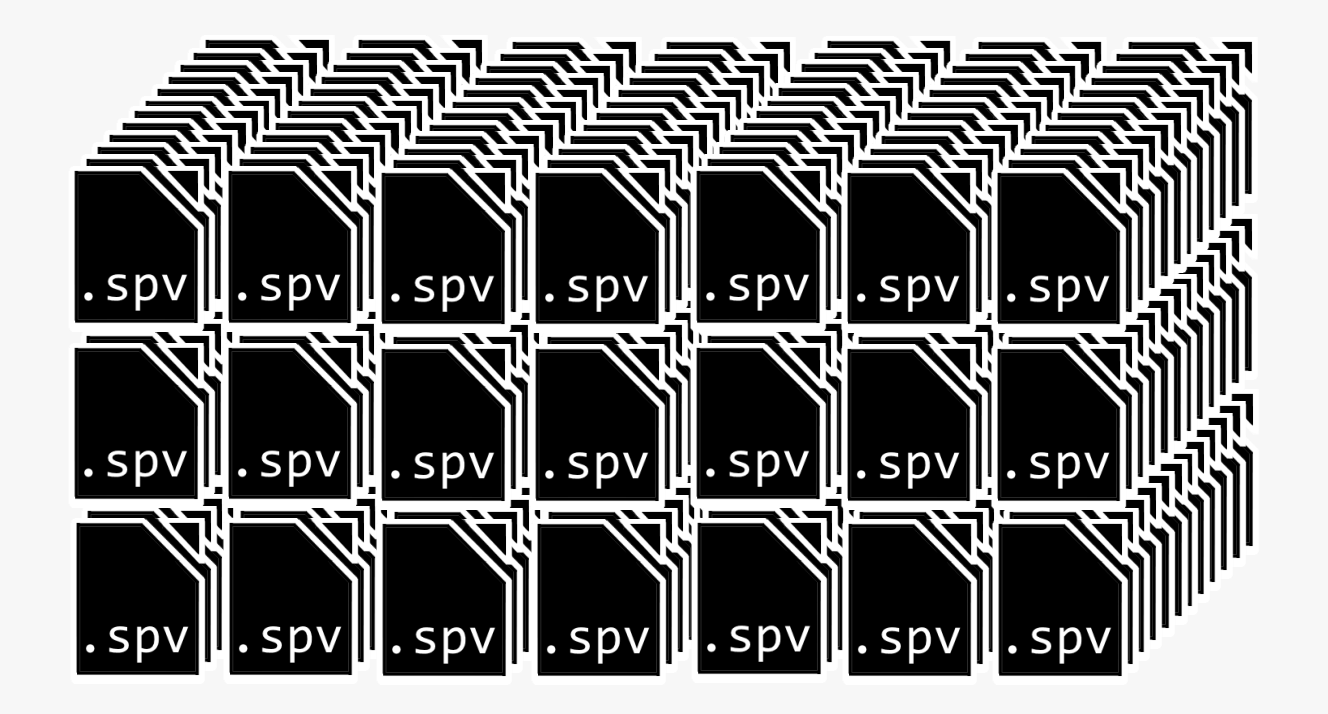

Why is this useful?

- Imagine we had a ton of SPIR-V binaries
- We'd compress these before shipping them with our game
- If we can make similar opcodes have similar IDs across all our files
- We'll compress our SPIR-V binaries substantially more

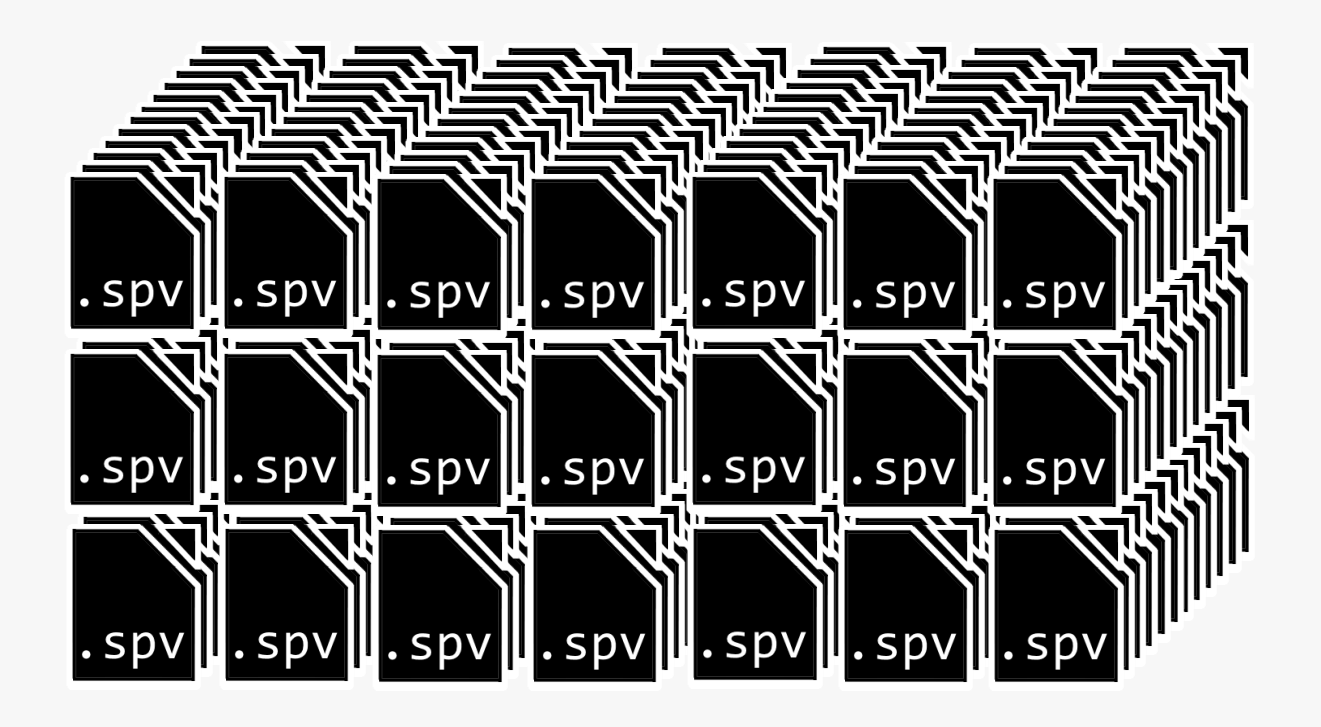

## Example Time

Three examples of where these tools will be useful:

- Broken shader
- Unoptimal SPIR-V
- More unoptimal SPIR-V

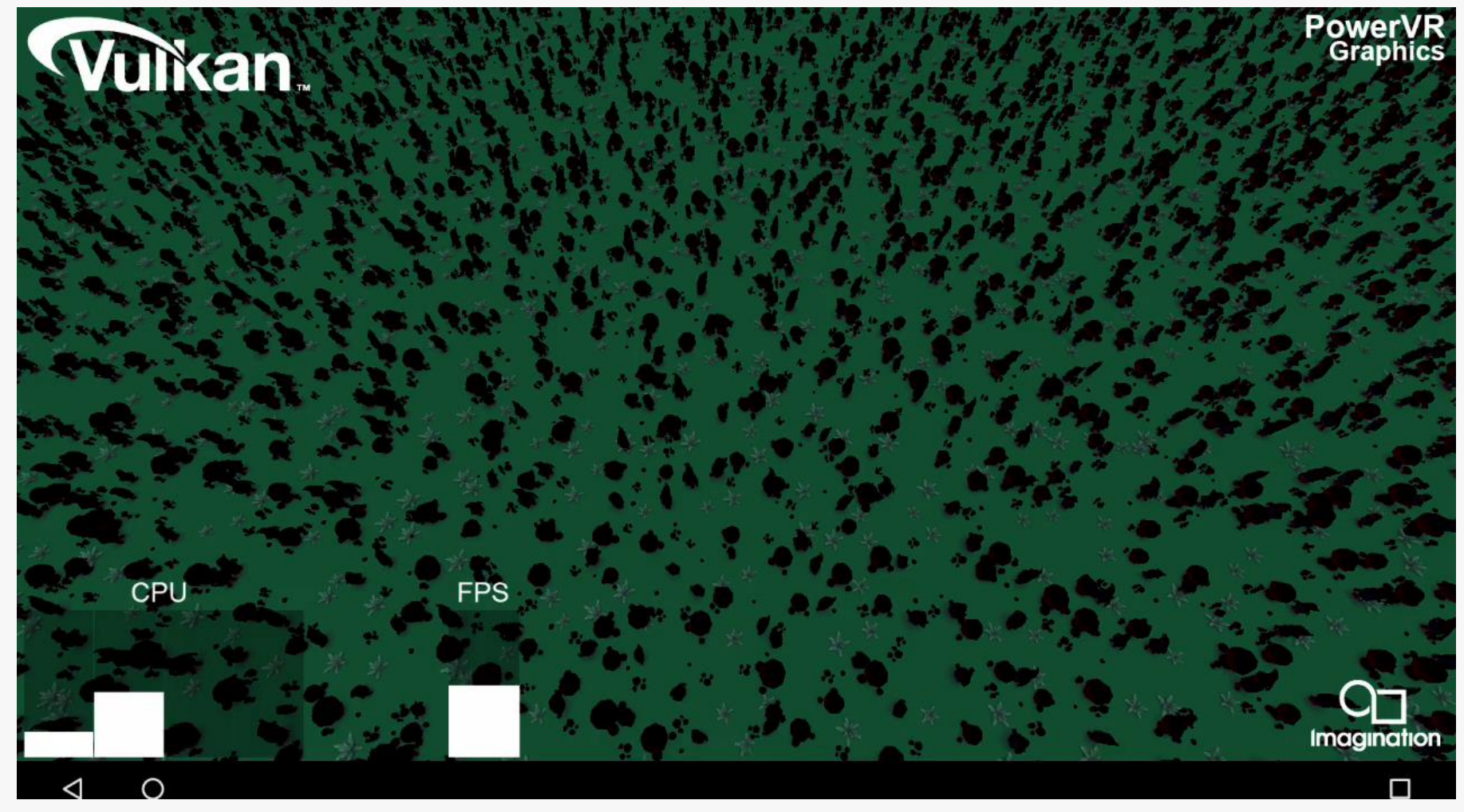

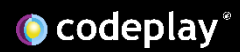

Check that the shader you wrote matches your intent

```
#version 450
```

```
layout(set = 0, binding = 0) uniform sampler2D tex;
```

```
layout(location = 0) in lowp vec2 uvs;
```

```
layout(location = 1) in lowp float light dot norm;
```

```
layout(location = 0) out lowp vec4 out colour;
```

```
void main() {
   lowp vec3 ambient = vec3(0.1, 0.0, 0.15);
   out\_colour = vec4(ambient +light_dot_norm * texture(tex, uvs).rgb, 1.0);
```
<u>}</u>

Compile the GLSL of our fragment shader to SPIR-V:

./glslang –V –o our\_shader.spv our\_shader.frag

Then validate the SPIR-V:

./spirv-val our\_shader.spv

If the validator succeeds, we then disassemble the SPIR-V:

./spirv-dis –o our\_shader.spvasm our\_shader.spv

```
; SPIR-V
; Version: 1.0
; Generator: Khronos Glslang Reference Front End; 1
; Bound: 39
; Schema: 0
               OpCapability Shader
          %1 = OpExtInstImport "GLSL.std.450"
               OpMemoryModel Logical GLSL450
               OpEntryPoint Fragment %4 "main" %28 %19 %16
               OpExecutionMode %4 OriginLowerLeft
               OpSource GLSL 450
               OpName %4 "main"
               OpName %9 "ambient"
               OpName %16 "out colour"
               OpName %19 "light dot norm"
               OpName %24 "tex"
               OpName %28 "uvs"
               OpDecorate %16 Location 0
               OpDecorate %19 Location 1
               OpDecorate %24 DescriptorSet 0
               OpDecorate %24 Binding 0
               OpDecorate %28 Location 0
          \%2 = OpTypeVoid
          %3 = OpTypeFunction %2
          %6 = OpTypeFloat 32
          %7 = OpTypeVector %6 = 3
          %8 = OpTypePointer Function %7
         %14 = OpTypeVector %64
```
#### **O** codeplay<sup>®</sup>

...

```
; SPIR-V
```
- ; Version: 1.0
- ; Generator: Khronos Glslang Reference Front End; 1
- ; Bound: 39
- ; Schema: 0
- OpCapability Shader
- %1 = OpExtInstImport "GLSL.std.450" OpMemoryModel Logical GLSL450 OpEntryPoint Fragment %4 "main" %28 %19 %16 OpExecutionMode %4 OriginLowerLeft OpSource GLSL 450 OpName %4 "main" OpName %9 "ambient" OpName %16 "out colour" OpName %19 "light dot norm" OpName %24 "tex" OpName %28 "uvs" OpDecorate %16 Location 0 OpDecorate %19 Location 1 OpDecorate %24 DescriptorSet 0 OpDecorate %24 Binding 0 OpDecorate %28 Location 0  $\%2 =$  OpTypeVoid %3 = OpTypeFunction %2  $%6 =$  OpTypeFloat 32  $%7 =$  OpTypeVector  $%6 =$  3
- %8 = OpTypePointer Function %7
- $%14 =$  OpTypeVector  $%64$

...

## Broken shader

- %15 = OpTypePointer Output %14
- %18 = OpTypePointer Input %6
- $%21 =$  OpTypeImage %6 2D 0 0 0 1 Unknown
- $%22 =$  OpTypeSampledImage  $%21$
- %23 = OpTypePointer UniformConstant %22
- $%26 =$  OpTypeVector  $%6$  2

...

- %27 = OpTypePointer Input %26
- $%10 =$  OpConstant  $%6$  0.1
- $%11 =$  OpConstant  $%6$  0
- $%12 =$  OpConstant  $%6$  0.15
- %13 = OpConstantComposite %7 %10 %11 %12
- %16 = OpVariable %15 Output
- %19 = OpVariable %18 Input
- %24 = OpVariable %23 UniformConstant
- %28 = OpVariable %27 Input
- $%34 =$  OpConstant  $%6$  1

...

**O** codeplay<sup>®</sup>

...  $%4 =$  OpFunction  $%2$  None  $%3$  $%5 = Optabe1$ 

- %9 = OpVariable %8 Function OpStore %9 %13
- $%17 =$  OpLoad  $%7%9$
- $%20 =$  OpLoad  $%6$   $%19$
- $%25 =$  OpLoad  $%22$   $%24$
- $\%29 =$  OpLoad  $\%26$   $\%28$
- %30 = OpImageSampleImplicitLod %14 %25 %29
- %31 = OpVectorShuffle %7 %30 %30 0 1 2
- %32 = OpVectorTimesScalar %7 %31 %20
- %33 = OpFSub %7 %17 %32
- $%35 =$  OpCompositeExtract  $%6%33 = 0$
- %36 = OpCompositeExtract %6 %33 1
- %37 = OpCompositeExtract %6 %33 2

```
%38 = OpCompositeConstruct %14 %35 %36 %37 %34
      OpStore %16 %38
      OpReturn
      OpFunctionEnd
```
## Broken shader

```
void main() {
   lowp vec3 ambient =
       vec3(0.1, 0.0, 0.15);
   out colour = vec4(ambient +
       light_dot_norm *
        texture(tex, uvs).rgb, 1.0);
```
}

...  $%4 =$  OpFunction  $%2$  None  $%3$  $%5 = Optabe1$ %9 = OpVariable %8 Function OpStore %9 %13  $%17 =$  OpLoad  $%7%9$  $%20 =$  OpLoad  $%6$   $%19$  $%25 =$  OpLoad  $%22$   $%24$  $\%29 =$  OpLoad  $\%26$   $\%28$  $%30 =$  OpIma $/$  SampleImplicitLod  $%14$   $%25$   $%29$  $%31 = OpVe$  or Shuffle %7 %30 %30 0 1 2  $%32 = OpVe$  corTimesScalar  $%7$   $%31$   $%20$ %33 = OpFSub %7 %17 %32  $%35 =$  OpCompositeExtract  $%6%33 = 0$  $%36 =$  OpCompositeExtract  $%6%33 = 1$ %37 = OpCompositeExtract %6 %33 2 %38 = OpCompositeConstruct %14 %35 %36 %37 %34 OpStore %16 %38 OpReturn OpFunctionEnd

## Broken shader

```
void main() {
   lowp vec3 ambient =
       vec3(0.1, 0.0, 0.15);
   out colour = vec4(ambient +
       light_dot_norm *
        texture(tex, uvs).rgb, 1.0);
}
```
The silly compiler has subtracted from the ambient, instead of adding to it!\*

\* This bug was added for the purposes of this talk, no compiler is this dumb

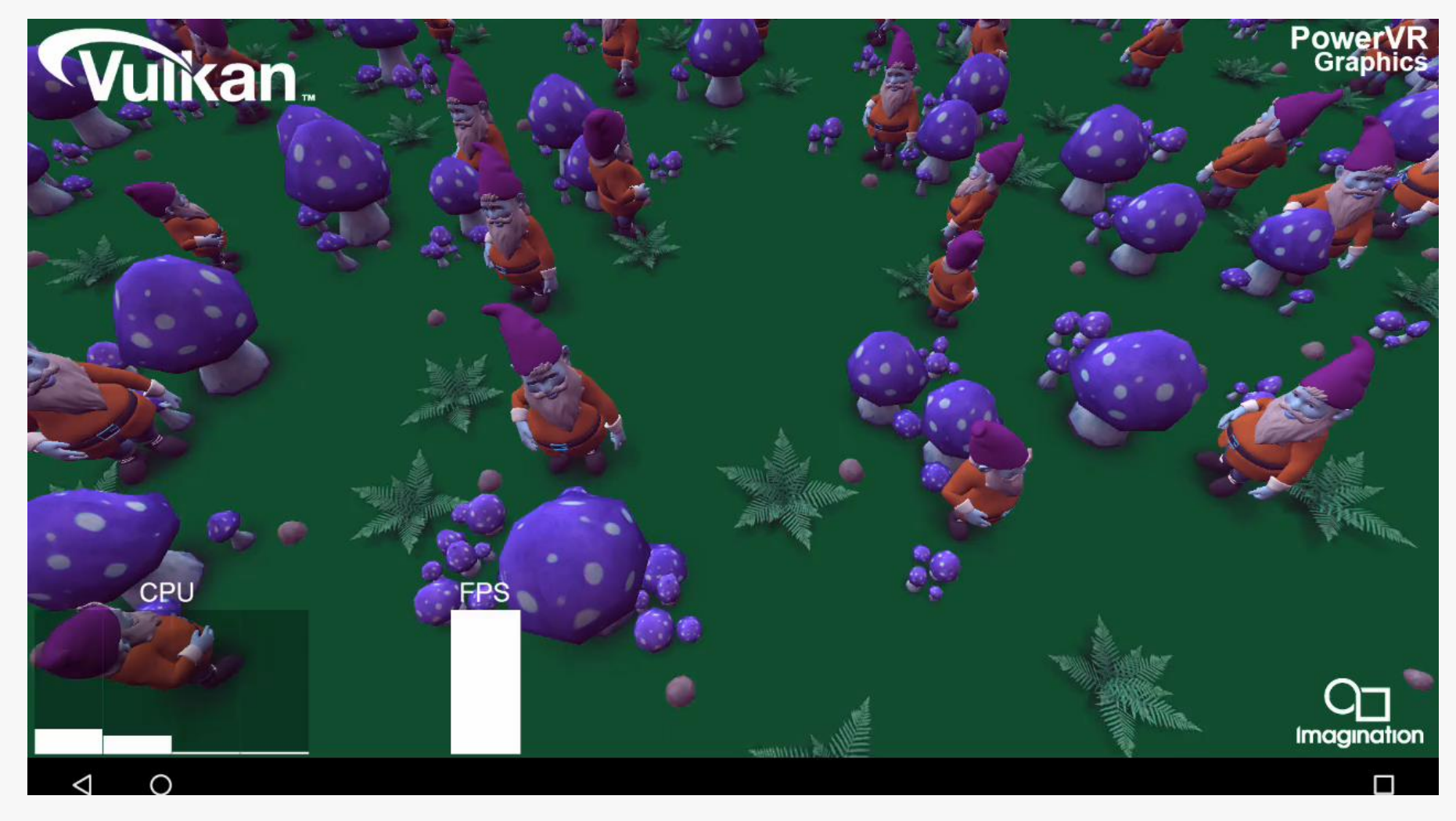

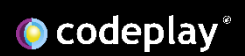

 $%4 =$  OpFunction  $%2$  None  $%3$ 

 $%5 = 0$ pLabel

- %9 = OpVariable %8 Function OpStore %9 %13
- $%17 =$  OpLoad  $%7%9$
- $%20 =$  OpLoad  $%6$   $%19$
- $\%25 =$  OpLoad  $\%22$   $\%24$
- $\%29 =$  OpLoad  $\%26$   $\%28$
- %30 = OpImageSampleImplicitLod %14 %25 %29
- %31 = OpVectorShuffle %7 %30 %30 0 1 2
- %32 = OpVectorTimesScalar %7 %31 %20
- %33 = OpFAdd %7 %17 %32
- $%35 =$  OpCompositeExtract  $%6%33$  0
- $%36 =$  OpCompositeExtract  $%6%33 = 1$
- %37 = OpCompositeExtract %6 %33 2
- %38 = OpCompositeConstruct %14 %35 %36 %37 %34 OpStore %16 %38 OpReturn OpFunctionEnd

## Unoptimal SPIR-V

Here is the same fragment shader we just used in the broken shader example

There is unoptimal code in here!

 $\%4$  = OpFunction  $\%2$  None  $\%3$  $%5 = 0$ pLabel %9 = OpVariable %8 Function  $OpSt \t e \t % 9 \t % 13$  $%17 = 0p$ Load  $\sqrt{ }$  %9  $%20 =$  OpLoad  $%6%39$  $\%25 =$  OpLoad  $\%22$   $\%24$  $\%29 =$  OpLoad  $\%26$   $\%28$ %30 = OpImageSampleImplicitLod %14 %25 %29 %31 = OpVectorShuffle %7 %30 %30 0 1 2 %32 = OpVectorTimesScalar %7 %31 %20 %33 = OpFAdd %7 %17 %32  $%35 =$  OpCompositeExtract  $%6%33$  0  $%36 =$  OpCompositeExtract  $%6%33 = 1$ %37 = OpCompositeExtract %6 %33 2 %38 = OpCompositeConstruct %14 %35 %36 %37 %34 OpStore %16 %38 OpReturn OpFunctionEnd

## Unoptimal SPIR-V

Creating a variable

 $%4 =$  OpFunction  $%2$  None  $%3$  $%5 = 0$ pLabel %9 = OpVariable %8 Function OpStore %9 %13  $%17 = OpLq \times 87$  %9  $%20 = 0p$ Load  $%319$  $\%25 =$  OpLoad  $\sqrt{22}$  %24  $\%29 =$  OpLoad  $\%26$   $\%28$ %30 = OpImageSampleImplicitLod %14 %25 %29 %31 = OpVectorShuffle %7 %30 %30 0 1 2 %32 = OpVectorTimesScalar %7 %31 %20 %33 = OpFAdd %7 %17 %32  $%35 =$  OpCompositeExtract  $%6%33$  0  $%36 =$  OpCompositeExtract  $%6%33 = 1$ %37 = OpCompositeExtract %6 %33 2 %38 = OpCompositeConstruct %14 %35 %36 %37 %34 OpStore %16 %38 OpReturn OpFunctionEnd

**O** codeplay<sup>®</sup>

## Unoptimal SPIR-V

Creating a variable

Storing a constant vector to it

 $%4 =$  OpFunction  $%2$  None  $%3$ 

 $%5 = 0$ pLabel

- %9 = OpVariable %8 Function OpStore %9 %13
- $%17 =$  OpLoad  $%7%9$
- $%20 = Oplc$   $%6$   $%19$
- $%25 = OpLoa$   $22$   $%24$
- $\%29 =$  OpLoad  $\frac{1}{26}$   $\%28$
- %30 = OpImageSampleImplicitLod %14 %25 %29
- %31 = OpVectorShuffle %7 %30 %30 0 1 2
- %32 = OpVectorTimesScalar %7 %31 %20
- %33 = OpFAdd %7 %17 %32
- $%35 =$  OpCompositeExtract  $%6%33$  0
- $%36 =$  OpCompositeExtract  $%6%33 = 1$
- %37 = OpCompositeExtract %6 %33 2
- %38 = OpCompositeConstruct %14 %35 %36 %37 %34 OpStore %16 %38 OpReturn OpFunctionEnd

## Unoptimal SPIR-V

Creating a variable

Storing a constant vector to it

Immediately reloading that variable!

- $\%4$  = OpFunction  $\%2$  None  $\%3$
- $%5 = 0$ pLabel
- %9 = OpVariable %8 Function OpStore %9 %13
- $%17 =$  OpLoad  $%7%9$
- $%20 =$  OpLoad  $%6$   $%19$
- $\%25 =$  OpLoad  $\%22$   $\%24$
- $\%29 =$  OpLoad  $\%26$   $\%28$
- %30 = OpImageSampleImplicitLod %14 %25 %29
- %31 = OpVectorShuffle %7 %30 %30 0 1 2
- %32 = OpVectorTimesScalar %7 %31 %20
- %33 = OpFAdd %7 %17 %32
- $%35 =$  OpCompositeExtract  $%6%33 = 0$
- $%36 =$  OpCompositeExtract  $%6%33 = 1$
- %37 = OpCompositeExtract %6 %33 2
- %38 = OpCompositeConstruct %14 %35 %36 %37 %34 OpStore %16 %38 OpReturn OpFunctionEnd

## Unoptimal SPIR-V

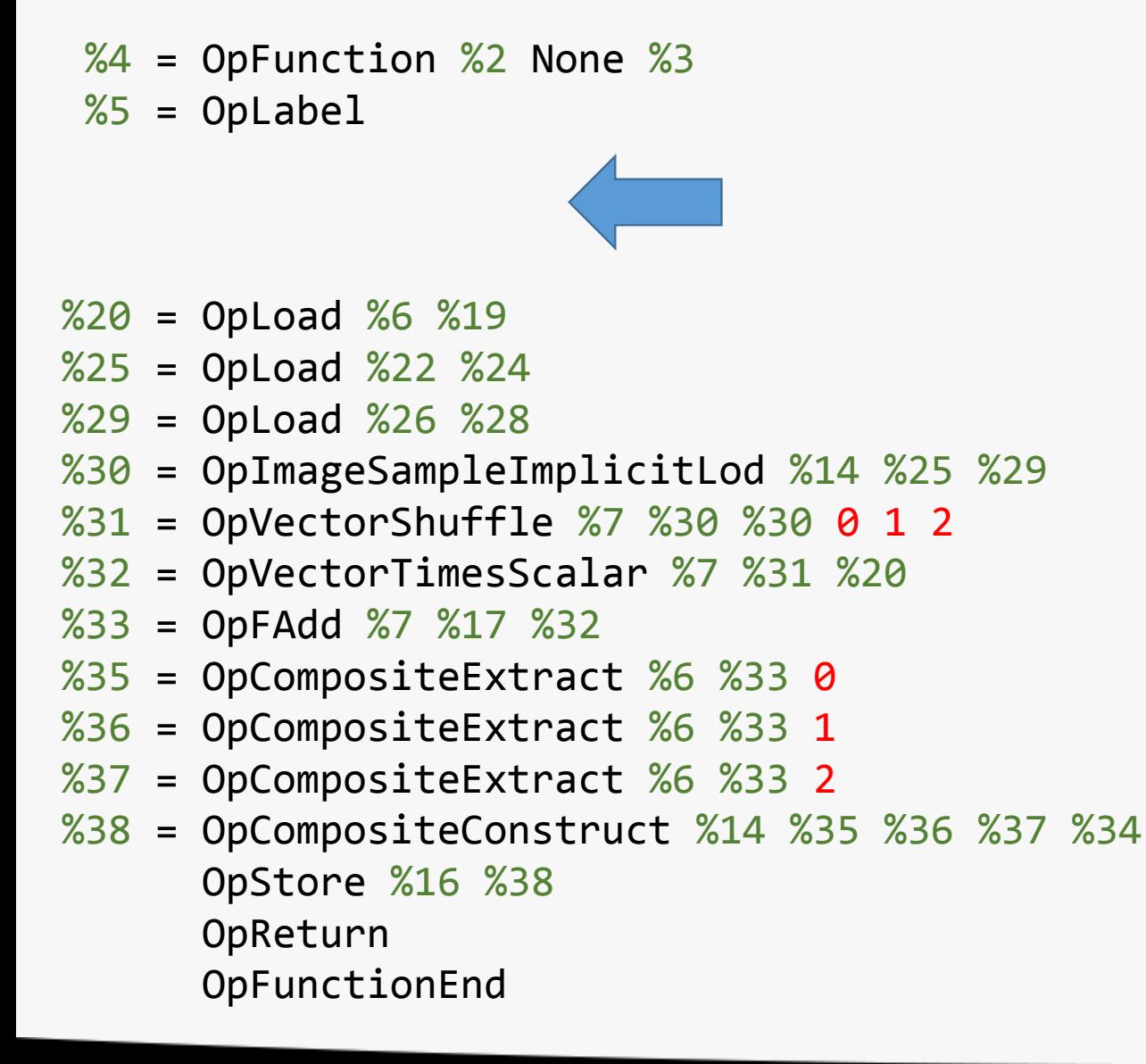

## Unoptimal SPIR-V

Instead we can remove the variable, remove the store, and remove the load

 $\%4$  = OpFunction  $\%2$  None  $\%3$  $%5 = 0$ pLabel

## Unoptimal SPIR-V

Instead we can remove the variable, remove the store, and remove the load

 $\%20 =$  OpLoad  $\%6\%19$  $\%25 =$  OpLoad  $\%22$   $\%24$  $\%29 =$  OpLoad  $\%26$   $\%28$ %30 = OpImageSampleImplicitLod %14 %25 %29 %31 = OpVectorShuffle %7 %30 %30 0 1 2 %32 = OpVectorTimesScalar %7 %31 %20 %33 = OpFAdd %7 %13 %32  $%35 =$  OpComposite  $x$ ract  $%6$  %33 0  $%36 =$  OpCompositeEx act  $%6%33 = 1$  $%37 =$  OpCompositeExtract  $%6%33 = 2$ %38 = OpCompositeConstruct %14 %35 %36 %37 %34 OpStore %16 %38 OpReturn OpFunctionEnd

And change the add opcode to use the constant instead!

## More Unoptimal SPIR-V

Here's another fragment shader:

#version 450

 $layout(location = 0)$ out vec4 out\_colour;

```
void main() {
  out_colour = vec4(
   sin(0.4), 0.4, 0.8, 1.0);}
```
%1 = OpExtInstImport "GLSL.std.450" OpMemoryModel Logical GLSL450 OpEntryPoint Fragment %2 "main" %3 OpExecutionMode %2 OriginUpperLeft OpDecorate %3 Location 0  $%4 =$  OpTypeVoid %5 = OpTypeFunction %4 %6 = OpTypeFloat 32  $%7 =$  OpTypeVector  $%64$ %8 = OpTypePointer Output %7  $%3 =$  OpVariable  $%8$  Output  $%9 =$  OpConstant  $%6 \theta .4$ %10 = OpConstant %6 0.8  $%11 =$  OpConstant  $%61$  $\%2$  = OpFunction  $\%4$  None  $\%5$  $%12 = Optabel$ %13 = OpExtInst %6 %1 Sin %9 %14 = OpCompositeConstruct %7 %13 %9 %10 %11 OpStore %3 %14 OpReturn OpFunctionEnd

## OpCapability Shader More Unoptimal SPIR-V

Here's another fragment shader:

```
#version 450
```

```
layout(location = \theta)
     out vec4 out colour;
```

```
void main() {
  out colour = vec4(sin(0.4), 0.4, 0.8, 1.0);}
```
OpCapability Shader %1 = OpExtInstImport "GLSL.std.450" OpMemoryModel Logical GLSL450 OpEntryPoint Fragment %2 "main" %3 OpExecutionMode %2 OriginUpperLeft OpDecorate %3 Location 0

- $%4 =$  OpTypeVoid
- %5 = OpTypeFunction %4
- %6 = OpTypeFloat 32
- $%7 =$  OpTypeVector  $%64$
- %8 = OpTypePointer Output %7
- %3 = OpVariable %8 Output
- $%9 =$  OpConstant  $%6 \theta .4$
- %10 = OpConstant %6 0.8
- $%11 =$  OpConstant  $%61$
- $\%2$  = OpFunction  $\%4$  None  $\%5$
- $%12 = Optabel$
- %13 = OpExtInst %6 %1 Sin %9
- %14 = OpCompositeConstruct %7 %13 %9 %10 %11 OpStore %3 %14 OpReturn OpFunctionEnd

## More Unoptimal SPIR-V

SPIR-V is perfectly valid – but unoptimal

- Computing  $sin(x)$ , where  $x = 0.4$
- This is known at compile time!
- We can replace the call to sin(x)!

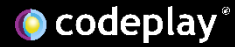

OpCapability Shader %1 = OpExtInstImport "GLSL.std.450" OpMemoryModel Logical GLSL450 OpEntryPoint Fragment %2 "main" %3 OpExecutionMode %2 OriginUpperLeft OpDecorate %3 Location 0  $%4 =$  OpTypeVoid %5 = OpTypeFunction %4  $%6 =$  OpTypeFloat 32  $%7 =$  OpTypeVector  $%64$ %8 = OpTypePointer Output %7 %3 = OpVariable %8 Output  $%9 =$  OpConstant  $%6 \times 0.4$ %10 = OpConstant %6 0.8  $%11 =$  OpConstant  $%61$  $%$ new = OpConstant  $%$ 6 0.389418  $\%2$  = OpFunct 1  $\%4$  None %5  $%12 = Oplabe$ 

- $%13 =$  OpExtInst  $%13 = 0$
- %14 = OpCompositeConstruct %7 %13 %9 %10 %11 OpStore %3 %14 OpReturn OpFunctionEnd

## More Unoptimal SPIR-V

Instead we can:

• Add a new constant =  $sin(0.4)$ 

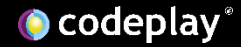

OpCapability Shader

- %1 = OpExtInstImport "GLSL.std.450" OpMemoryModel Logical GLSL450 OpEntryPoint Fragment %2 "main" %3 OpExecutionMode %2 OriginUpperLeft OpDecorate %3 Location 0
- $%4 =$  OpTypeVoid
- %5 = OpTypeFunction %4
- $%6 =$  OpTypeFloat 32
- $%7 =$  OpTypeVector  $%64$
- %8 = OpTypePointer Output %7
- %3 = OpVariable %8 Output
- $%9 =$  OpConstant  $%6 \times 0.4$
- %10 = OpConstant %6 0.8
- $%11 =$  OpConstant  $%6 1$
- $%$ new = OpConstant  $%$ 6 0.389418
	- $\%2$  = OpFunction  $\%4$  None  $\%5$
- $%12 = Optabel$
- %13 = OpExtInst %6 %1 Sin %9
- $%14 =$  OpCompositeConstruct %7 %13 %9 %10 %11 OpStore %14 OpReturn OpFunction<sub>end</sub>

## More Unoptimal SPIR-V

Instead we can:

- Add a new constant =  $sin(0.4)$
- Remove the original call to  $sin(x)$

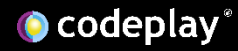

OpCapability Shader

- %1 = OpExtInstImport "GLSL.std.450" OpMemoryModel Logical GLSL450 OpEntryPoint Fragment %2 "main" %3 OpExecutionMode %2 OriginUpperLeft OpDecorate %3 Location 0
- $%4 =$  OpTypeVoid
- %5 = OpTypeFunction %4
- $%6 =$  OpTypeFloat 32
- $%7 =$  OpTypeVector  $%64$
- %8 = OpTypePointer Output %7
- %3 = OpVariable %8 Output
- $%9 =$  OpConstant  $%6 \times 0.4$
- %10 = OpConstant %6 0.8
- $%11 =$  OpConstant  $%6 1$
- $%$ new = OpConstant  $%$ 6 0.389418
	- $\%2$  = OpFunction  $\%4$  None  $\%5$
- $%12 = 0$ pLabel
- %14 = OpCompositeConstruct %7 %new %9 %10 %11 OpStore %3 %14 OpReturn OpFunctionEnd

## More Unoptimal SPIR-V

Instead we can:

- Add a new constant =  $sin(0.4)$
- Remove the original call to  $sin(x)$
- Change the constant composite

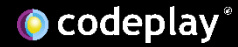

OpCapability Shader

- %1 = OpExtInstImport "GLSL.std.450" OpMemoryModel Logical GLSL450 OpEntryPoint Fragment %2 "main" %3 OpExecutionMode %2 OriginUpperLeft OpDecorate %3 Location 0
- $%4 =$  OpTypeVoid
- %5 = OpTypeFunction %4
- $%6 =$  OpTypeFloat 32
- $%7 =$  OpTypeVector  $%64$
- %8 = OpTypePointer Output %7
- %3 = OpVariable %8 Output
- $%9 =$  OpConstant  $%6 \times 0.4$
- %10 = OpConstant %6 0.8
- $%11 =$  OpConstant  $%6 1$
- $%$ new = OpConstant  $%$ 6 0.389418
	- $\%2$  = OpFunction  $\%4$  None  $\%5$
- $%12 = Optabel$
- %14 = OpCompositeConstruct %7 %new %9 %10 %11 OpStore %3 %14 OpReturn OpFunctionEnd

## More Unoptimal SPIR-V

Instead we can:

- Add a new constant =  $sin(0.4)$
- Remove the original call to  $sin(x)$
- Change the constant composite

Done!

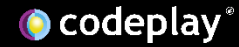

## Summary

We've covered a lot today:

- What SPIR-V is and why Vulkan uses it
- How to use glslang, spirv-dis, spirv-as, spirv-val and spirvremap tools
- Some 'out in the wild' examples of these tools in action

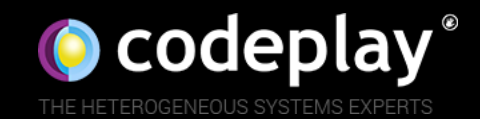

We're discharged

codeplay.

ntonilateers

# Any Questions?

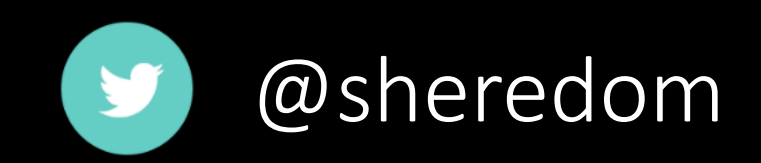